# **23 COMMON MONGODB OPERATORS & HOW TO USE THEM**

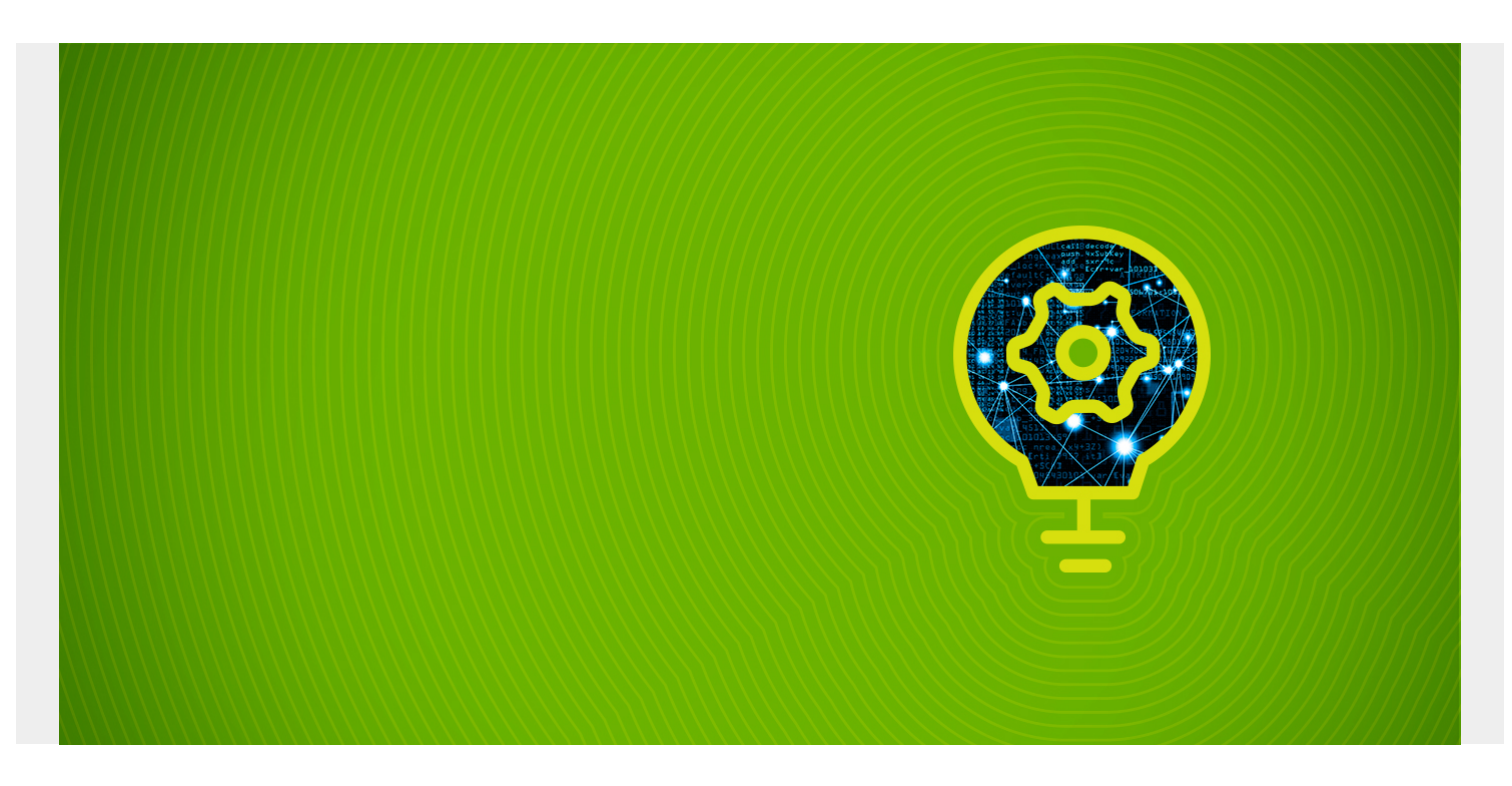

In this article, we will take a look at the most commonly used query operators. We'll explain what they do, then share examples so you can see how they work.

*(This article is part of our [MongoDB Guide](https://blogs.bmc.com/blogs/mongodb-overview-getting-started-with-mongodb/). Use the right-hand menu to navigate.)*

# **What are MongoDB operators?**

MongoDB offers different types of operators that can be used to interact with the database. Operators are special symbols or keywords that inform a compiler or an interpreter to carry out mathematical or logical operations.

The query operators enhance the functionality of MongoDB by allowing developers to create complex queries to interact with data sets that match their applications.

MongoDB offers the following query operator types:

- Comparison
- Logical
- Element
- Evaluation
- Geospatial
- Array
- Bitwise
- Comments

MongoDB operators can be used with any supported MongoDB command.

Now, let's look at commonly used operators. (We won't touch on them all, there are so many.) We'll use the following dataset with the **find()** function to demonstrate each operator's functionality.

- **Database**: supermarket
- **Collections**: employees, inventory, payments, promo

use supermarket db.employees.find() db.inventory.find() db.payments.find() db.promo.find()

Dataset:

```
> use supermarket
switched to db supermarket
> db.employees.find()
 "_id" : 312456, "emp_name" : "Barry Stevens", "emp_age" : 28, "job_role" : "Store Manager", "sala
ry": 120000 }<br>{ "_id" : 345342, "emp_name" : "Martin Garrix", "emp_age" : 25, "job_role" : "Store Associate", "sa<br>lary" : 45000 }
    id" : 334566, "emp_name" : "Linda Harris", "emp_age" : 35, "job_role" : "Cashier", "salary" : 6_
7500 }
....<br>{ "_id" : 245345, "emp_name" : "Maggie Smith", "emp_age" : 40, "job_role" : "Senior Cashier", "sala
ry": 72500 }
  "_id" : 445634, "emp_name" : "Lucy Hale", "emp_age" : 22, "job_role" : "Store Associate", "salary
  :35000 }
 db.inventory.find()
5
f " id" : "LS0000123", "name" : "XYZ Chocolate Bar - 100q", "price" : 5.23, "quantity" : 25000, "ca
t _u : Laoobolzs , hame : XIZ-chocotate-ban - 100g , price : 3.23, quantity : 23000, ca<br>tegory" :[ "chocolate", "sweets" ] }<br>[ "doiry" "boolity" ] }
{ "dairy", "healthy" }<br>{ "_id" : "LS0004566",<br>oultry", "generic" } }<br>{ "_id" : "LS0008542",
                           ł
                           "name" : "Eggs - 12 Pack", "price" : 6, "quantity" : 5000, "category" : [ "p
                           "name" : "Whole Chicken", "price" : 12.59, "quantity" : 1250, "category" : [
{ "_td" : "LS0008542", "name" : "Whole Chicken", "price" : 12.59, "quantity" : 1250, "category" : [<br> "poultry", "meat" ] }<br>{ "_id" : "LS0009845", "name" : "Carrots (Packed) - 250g", "price" : 3.59, "quantity" : 3000, "cate
"dairy", "healthy", "premium" ] }
> db.payments.find()
{ "_id"<sup>'</sup>: "BL2021005", "gross_amount" : 105.65, "discounts" : 10, "net_amount" : 95.65, "date_time"
 : ISODate("2021-01-01T16:00:00Z") }
  "_id" : "BL2021006", "gross_amount" : 45.25, "discounts" : 0, "net_amount" : 45.25, "date_time" :
 "_id" : "BL2021007", "gross_amount" : 153.33, "discounts" : 20.33, "net_amount" : 133, "date_time<br>: ISODate("2021-01-01T16:31:08Z") }
{ "_id" : "BL2021008", "gross_amount" : 21, "discounts" : 0, "net_amount" : 21, "date_time" : ISODa
te("2021-01-01T20:25:52Z") }
 "_id" : "BL2021009", "gross_amount" : 89.72, "discounts" : 0.72, "net_amount" : 89, "date_time" :
 ISODate("2021-01-02T08:45:12Z") }
  "_id" : "BL2021010", "gross_amount" : 33.5, "discounts" : 20.5, "net_amount" : 13, "date_time" :
ISODate("2021-01-02T11:02:35Z") }
> db.promo.find()
  " id" : "PROMO01", "name" : "Sales Promo", "period" : 7, "daily sales" : [ 20, 50, 12, 30, 45, 15
₹
  60 ] }
  "_id" : "PROMO02", "name" : "Milk Promo", "period" : 2, "daily_sales" : [ 120, 200 ] }<br>"_id" : "PROMO03", "name" : "Meat Promo", "period" : 3, "daily_sales" : [ 101, 250 ] }<br>"_id" : "PROMO04", "name" : "New Year Promo", "p
   \overline{2}78, 350 ] }
```
## **Comparison Operators**

MongoDB comparison operators can be used to compare values in a document. The following table contains the common comparison operators.

#### **Operator Description**

- \$eq Matches values that are equal to the given value.
- \$gt Matches if values are greater than the given value.
- \$lt Matches if values are less than the given value.
- \$gte Matches if values are greater or equal to the given value.
- \$lte Matches if values are less or equal to the given value.
- \$in Matches any of the values in an array.
- \$ne Matches values that are not equal to the given value.
- \$nin Matches none of the values specified in an array.

### **\$eq Operator**

In this example, we retrieve the document with the exact \_id value "LS0009100".

```
db.inventory.find({"_id": { $eq: "LS0009100"}}).pretty()
```
Result:

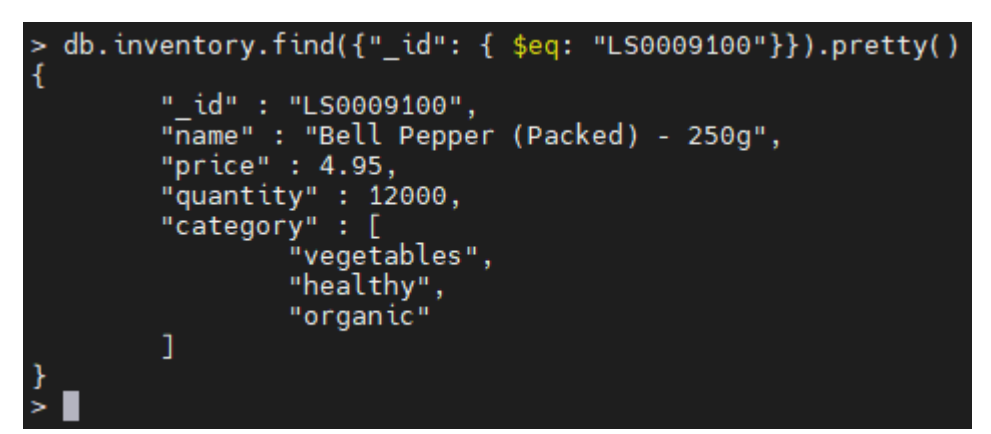

## **\$gt and \$lt Operators**

In this example, we retrieve the documents where the `quantity` is greater than 5000.

```
db.inventory.find({"quantity": { $gt: 5000}}).pretty()
```
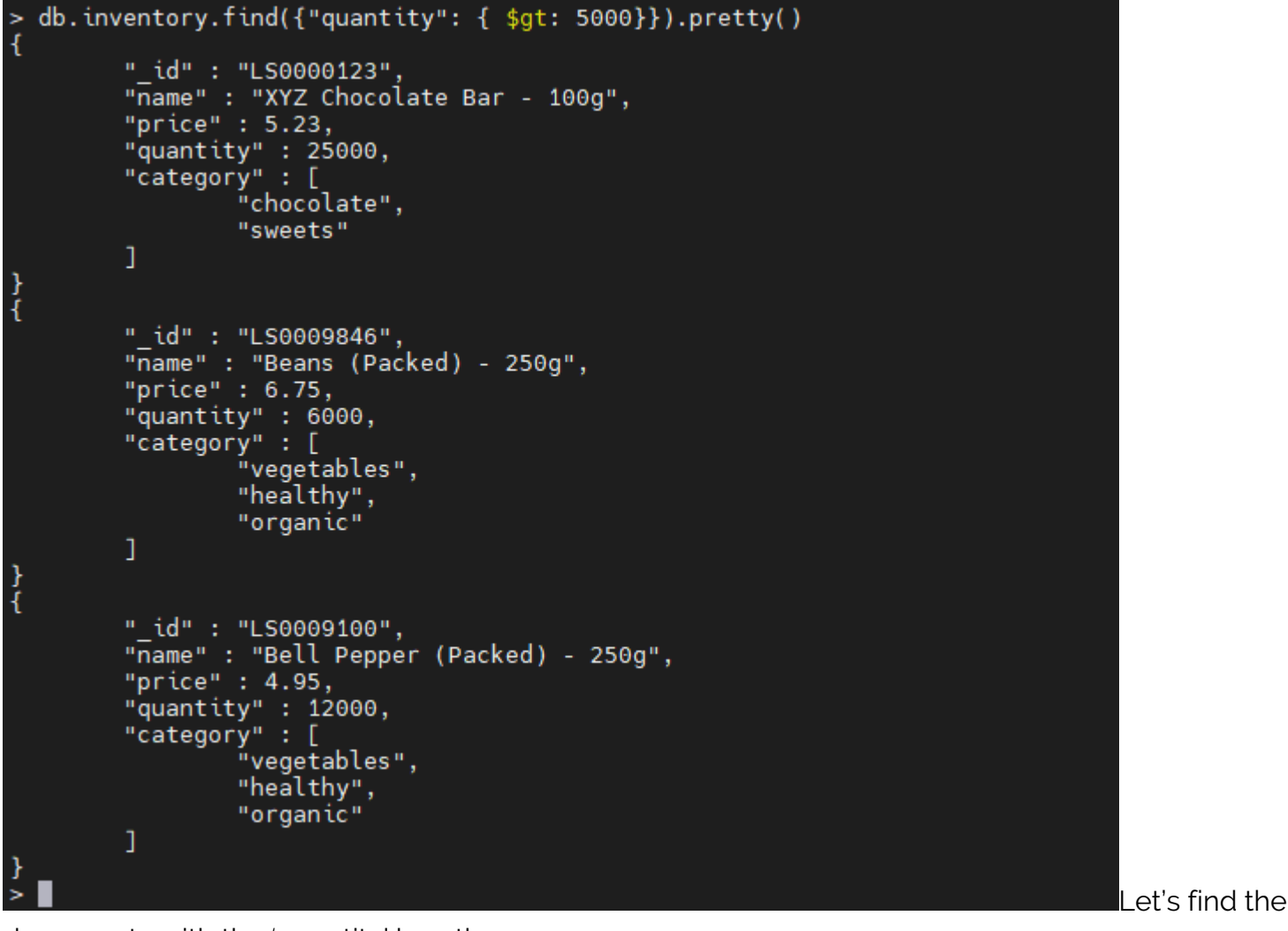

documents with the 'quantity' less than 5000.

#### db.inventory.find({"quantity": { \$lt: 5000}}).pretty()

```
> db.inventory.find({"quantity": { $lt: 5000}}).pretty()
\overline{\mathbf{f}}" id" : "LS0003123",
             "name" : "Milk Non-Fat - 1lt",<br>"price" : 3,
             "price" : 3,<br>"quantity" : 1000,<br>"category" : [<br>"dairy",<br>"healthy"
             ı
\begin{array}{c} 1 \\ 1 \end{array}"_id" : "LS0008542",
             "name" : "Whole Chicken",<br>"price" : 12.59,
             "quantity" : 1250,<br>"category" : [<br>"poultry",
                          "meat"
             ı
\begin{array}{c} \frac{1}{2} \end{array}" id" : "LS0009845",
             "name" : "Carrots (Packed) - 250g",
             "price" : 3.59,
             "quantity" : 3000,
             "category" : ["vegetables",
                          "healthy",<br>"organic"
             \mathbf{I}\begin{array}{c} \frac{1}{2} \end{array}"_id": "LS0002688",
             "name" : "ZZ Butter - 500g",
             "price" : 25,"quantity": 500,
             "category" : [
                           "dairy",
                          "healthy",
                          "premium"
             1
```
### **\$gte and \$lte Operators**

Find documents with 'quantity' greater than or equal to 5000.

```
db.inventory.find({"quantity": { $gte: 12000}}).pretty()
```
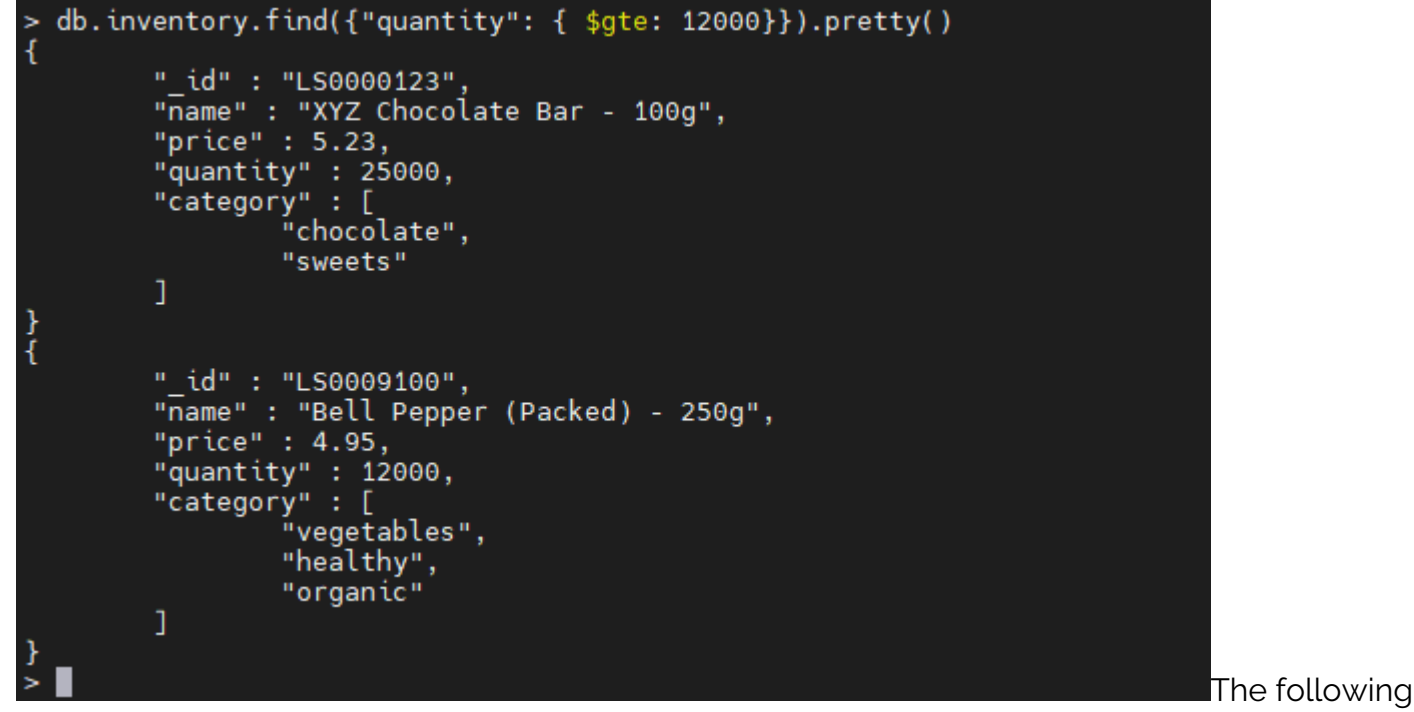

query returns documents where the quantity is less than or equal to 1000.

db.inventory.find({"quantity": { \$lte: 1000}}).pretty()

Result:

```
> db.inventory.find({"quantity": { $lte: 1000}}).pretty()
ł
         "_id" : "LS0003123",
         "name" : "Milk Non-Fat - 1lt",
          "price" : 3,
         "quantity": 1000,<br>"category": [<br>"dairy",<br>"healthy"
         ı
}<br>{
         "_id": "LS0002688",
         "name" : "ZZ Butter - 500g",
         "price" : 25,
         "quantity" : 500,
         "category" : [
                    "dairy",
                   "healthy",
                   "premium"
         ı
```
## **\$in and \$nin Operators**

The following query returns documents where the price field contains the given values.

```
db.inventory.find({"price": { $in: }}).pretty()
```

```
> db. inventory. find({"price": { $in: [3, 6]}}). pretty()
\overline{\mathbf{f}}" id" : "LS0003123".
           "name" : "Milk Non-Fat - 1lt",<br>"price" : 3,
           "price" : 3,<br>"quantity" : 1000,<br>"category" : [<br>"dairy",<br>"healthy"
           ı
}<br>{
           " id" : "LS0004566",
           "name" : "Eggs - 12 Pack",
           "price" : 6,"quantity" : 5000,
           "category" : [
                       "poultry",
                       "generic"
           1
```
If you want to find

documents where the price fields do not contain the given values, use the following query.

db.inventory.find({"price": { \$nin: }}).pretty()

```
> db.inventory.find({"price": { $nin: [5.23, 3, 6, 3.59, 4.95]}}).pretty()
\mathcal{L}"_id" : "LS0008542",
         "name" : "Whole Chicken",
         "price" : 12.59,
         "quantity" : 1250,
         "category" : [
                  "poultry",
                  "meat"
         ı
\frac{1}{4}"_id": "LS0009846",
         "name" : "Beans (Packed) - 250g",
         "price" : 6.75,
         "quantity" : 6000,
         "category" : [
                  "vegetables",
                 "healthy",
                  "organic"
         J.
\frac{1}{3}"_id": "LS0002688",
         "name" : "ZZ Butter - 500g",
         "price" : 25,
         "quantity" : 500,
         "category" : [
                  "dairy",
                 "healthy",
                  "premium"
         1
```
# **\$ne Operator**

Find documents where the value of the price field is not equal to 5.23 in the inventory collection.

db.inventory.find({"price": { \$ne: 5.23}})

Result:

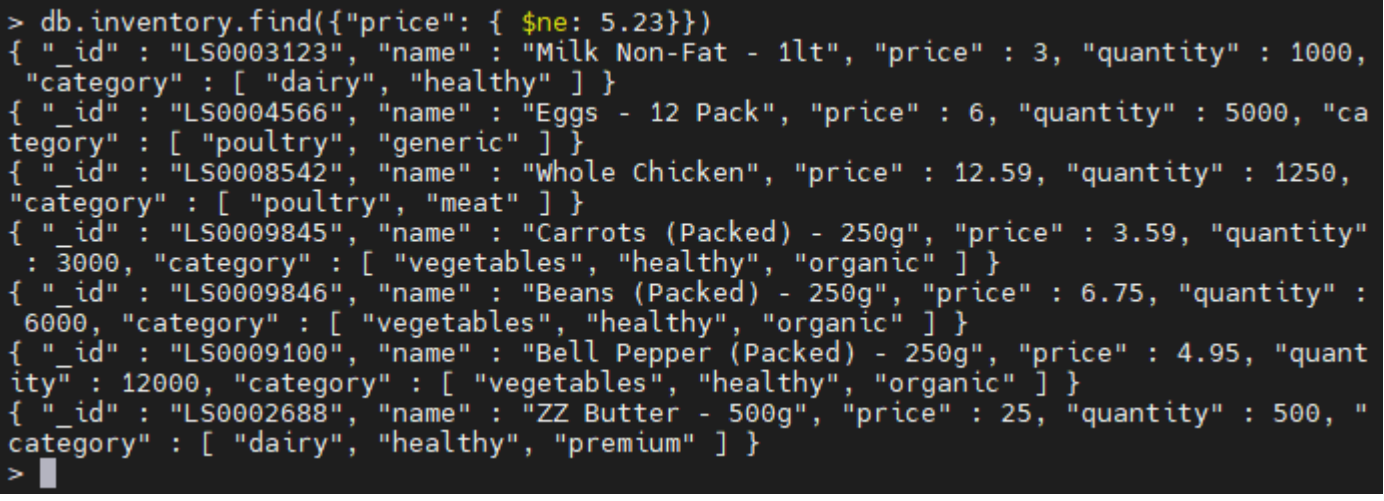

# **Logical Operators**

MongoDB logical operators can be used to filter data based on given conditions. These operators provide a way to combine multiple conditions. Each operator equates the given condition to a true or false value.

Here are the MongoDB logical operators:

#### **Operator Description**

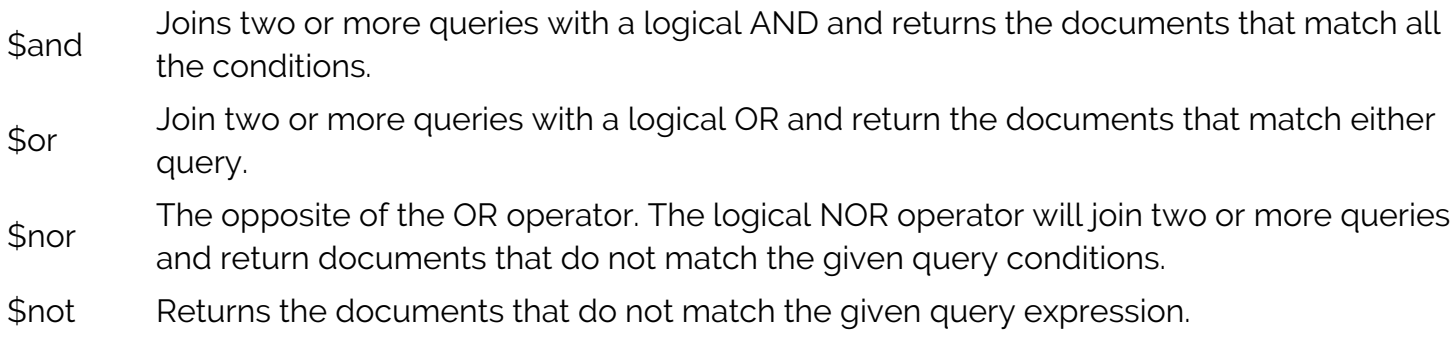

# **\$and Operator**

Find documents that match both the following conditions

- job\_role is equal to "Store Associate"
- emp\_age is between 20 and 30

```
db.employees.find({ $and: }).pretty()
```

```
b db.employees.find({ $and: [{"job role": "Store Associate"}, {"emp age": {$gte: 20, $lte: 30}}]}). >
pretty()ł
         " id" : 345342,
         "emp_name" : "Martin Garrix",
         "emp_age" : 25,<br>"job_role" : "Store Associate",
         "salary" : 45000
}<br>{
         "_id": 445634,
         "emp_name" : "Lucy Hale",
         "emp_age" : 22,<br>"job_role" : "Store Associate",
         "salary" : 35000
```
#### **\$or and \$nor Operators**

Find documents that match either of the following conditions.

• job\_role is equal to "Senior Cashier" or "Store Manager"

#### db.employees.find({ \$or: }).pretty()

Result:

```
> db.employees.find({ $or: [{"job role": "Senior Cashier"}, {"job role": "Store Manager"}]}).pretty
\binom{1}{k}"_id": 312456,
         "emp name" : "Barry Stevens",
         "emp_age" : 28,
         "emp_age" . zo,<br>"job_role" : "Store Manager",<br>"salary" : 120000
}<br>{
          "_id": 245345,
         "emp_name" : "Maggie Smith",
          "emp_age" : 40,
          "job_role" : "Senior Cashier",
          "salary" : 72500
```
Find documents that do not match either of the following conditions.

• job\_role is equal to "Senior Cashier" or "Store Manager"

#### db.employees.find({ \$nor: }).pretty()

```
b db.employees.find({ $nor: [{"job role": "Senior Cashier"}, {"job role": "Store Manager"}]}).prett <
y()<br>{
         " id" : 345342,
        "emp name" : "Martin Garrix",
         "emp_age" : 25,
         "job_role" : "Store Associate",
         "salary" : 45000
}<br>{
        "_id": 334566,
        "emp_name" : "Linda Harris",
        "emp_name" : 35,<br>"emp_age" : 35,<br>"job_role" : "Cashier",
         "salary" : 67500
}<br>{
         "_id": 445634,
         "emp name" : "Lucy Hale",
        "salary" : 35000
```
### **\$not Operator**

Find documents where they do not match the given condition.

• emp\_age is not greater than or equal to 40

```
db.employees.find(\{ "emp age": \{ $not: \{ $gte: 40}}})
```
Result:

```
db.employees.find({ "emp_age": { $not: { $gte: 40}}})
{ "_id" : 312456, "emp_name" : "Barry Stevens", "emp_age" : 28, "job_role" : "Store Manager", "sala
ry'': 120000 }
 unid" : 345342, "emp_name" : "Martin Garrix", "emp_age" : 25, "job_role" : "Store Associate", "sa___
\bar{\text{b}}ary": 45000 }
₹ m
   _id" : 334566, "emp_name" : "Linda Harris", "emp_age" : 35, "job_role" : "Cashier", "salary" : 6
7500 }
 "_id" : 445634, "emp_name" : "Lucy Hale", "emp_age" : 22, "job_role" : "Store Associate", "salary
   35000 }
```
# **Element Operators**

The element query operators are used to identify documents using the fields of the document. The table given below lists the current element operators.

#### **Operator Description**

\$exists Matches documents that have the specified field.

**Stype** Matches documents according to the specified field type. These field types are specified<br> **BSON** types and can be defined either by type number or alias.

### **\$exists Operator**

Find documents where the job\_role field exists and equal to "Cashier".

db.employees.find({ "emp\_age": { \$exists: true, \$gte: 30}}).pretty()

Result:

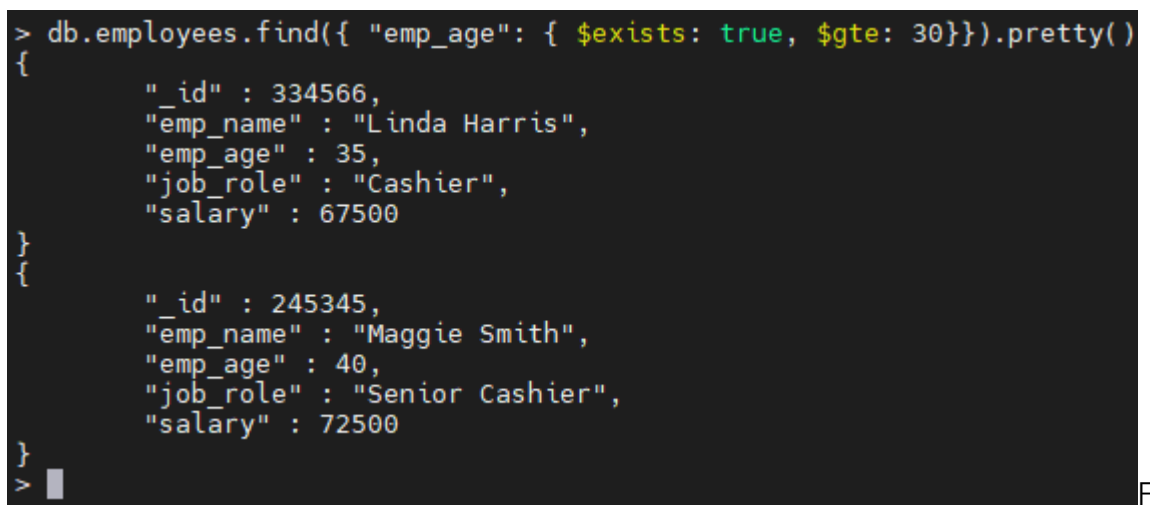

Find documents with an

address field. (As the current dataset does not contain an address field, the output will be null.)

```
db.employees.find({ "address": { $exists: true}}).pretty()
```
Result:

> db.employees.find({ "address": { \$exists: true}}).pretty()

### **\$type Operator**

The following query returns documents if the emp\_age field is a double type. If we specify a different data type, no documents will be returned even though the field exists as it does not correspond to the correct field type.

db.employees.find({ "emp\_age": {  $$type:$  "double"}})

Result:

```
> db.employees.find({ "emp_age": { $type: "double"}})<br>{ "_id" : 312456,  "emp_name" : "Barry Stevens",  "emp_age" : 28,  "job_role" : "Store Manager",  "sala<br>ry" : 120000 }
 y" : 120000 }<br>"_id" : 345342, "emp_name" : "Martin Garrix", "emp_age" : 25, "job_role" : "Store Associate", "sa<br>ary" : 45000 }
lary" : 45000 }
 i_id" : 334566, "emp_name" : "Linda Harris", "emp_age" : 35, "job_role" : "Cashier", "salary" : 6"
7500 }
 "_id" : 245345, "emp_name" : "Maggie Smith", "emp_age" : 40, "job_role" : "Senior Cashier", "sala
 35000 }
```
db.employees.find( $\{$  "emp age":  $\{$  \$type: "bool"}})

```
db.employees.find({ "emp age": { $type: "bool"}})
```
# **Evaluation Operators**

The MongoDB evaluation operators can evaluate the overall data structure or individual field in a document. We are only looking at the basic functionality of these operators as each of these operators can be considered an advanced MongoDB functionality. Here is a list of common evaluation operators in MongoDB.

#### **Operator Description**

\$jsonSchema Validate the document according to the given [JSON schema](https://tools.ietf.org/html/draft-zyp-json-schema-04).

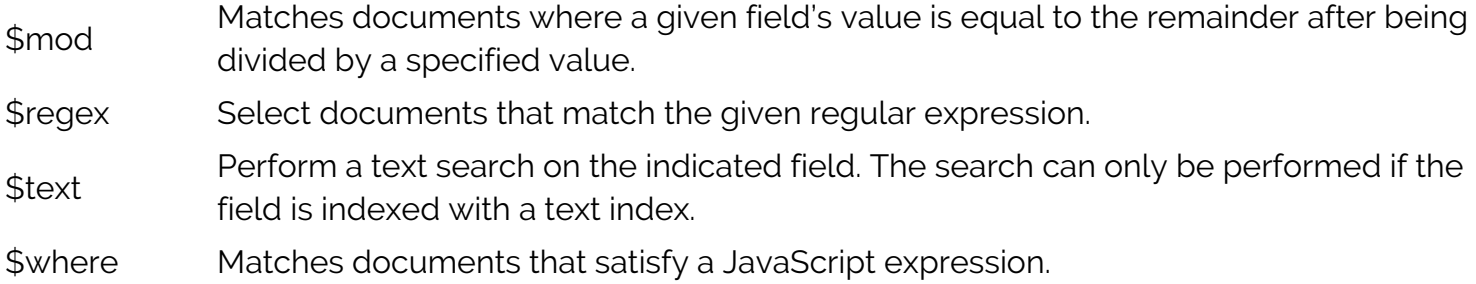

## **\$jsonSchema Operator**

Find documents that match the following JSON schema in the promo collection.

The \$let aggregation is used to bind the variables to a results object for simpler output. In the JSON schema, we have specified the minimum value for the "period" field as 7, which will filter out any document with a lesser value.

```
let promoschema = \{bsonType: "object",
required: ,
properties: {
"name": {
bsonType: "string",
description: "promotion name"
},
"period": {
bsonType: "double",
description: "promotion period",
minimum: 7,
maximum: 30
},
"daily_sales": {
bsonType: "array"
}
}
}
db.promo.find({ $jsonSchema: promoschema }).pretty()
Result:
```

```
> let promoschema = {
           bsonType: "object",
           required: [ "name", "period", "daily_sales" ],
           properties: {
                "name":
                      bsonType: "string",
                      description: "promotion name"
                ŀ,
                 "period": {
                      bsonType: "double",
                      description: "promotion period",
                      minimum: 7,<br>maximum: 30
                },<br>"daily_sales": {<br>bsonTvpe: "a
                      bsonType: "array"
                 ł
           }
\ldots }
\geq> db.promo.find({ $jsonSchema: promoschema }).pretty()
\overline{\mathcal{L}}"_id" : "PROMO01",
           "name" : "Sales Promo",<br>"period" : 7,<br>"daily_sales" : [
                      20,
                      50,12<sub>1</sub>30<sub>1</sub>45,15,60\mathbf{1}\begin{array}{c} \frac{1}{2} \end{array}" id" : "PROMO04",
           "name" : "New Year Promo",
           "period": 7,
           "daily_sales": [
                      65,
                      88,105,188,
                      74,
                      278,
                      350
           I
```
# **\$mod Operator**

Find documents where the remainder is 1000 when divided by 3000 in the inventory collection.

Note that the document "Milk Non-Fat - 1lt" is included in the output because the quantity is 1000, which cannot be divided by 3000, and the remainder is 1000.

```
db.inventory.find({"quantity": {$mod: }}).pretty()
```

```
> db.inventory.find({"quantity": {$mod: [3000, 1000]}}).pretty()
\overline{\mathbf{f}}"_id" : "LS0000123",<br>"name" : "XYZ Chocolate Bar - 100g",<br>"price" : 5.23,
                   "quantity" : 25000,<br>"quantity" : 25000,<br>"category" : [<br>"chocolate",
                                       "sweets"
                   1
\begin{array}{c} \frac{1}{2} \end{array}"_id" : "LS0003123",
                  "_ta": "LS0003123",<br>"name" : "Milk Non-Fat - 1lt",<br>"price" : 3,<br>"quantity" : 1000,<br>"category" : [<br>"dairy", "healthy"
                   ı
```
### **\$regex Operator**

Find documents that contain the word "Packed" in the name field in the inventory collection.

```
db.inventory.find({"name": {$regex: '.Packed.'}}).pretty()
```

```
> db.inventory.find({"name": {$regex: '.Packed.'}}).pretty()
ł
         " id" : "LS0009845".
         "name" : "Carrots (Packed) - 250g",
         "price" : 3.59,"quantity": 3000,<br>"category" : [<br>"vegetables",
                  "healthy",
                  "organic"
         ı
\frac{1}{4}" id" : "LS0009846",
         "name" : "Beans (Packed) - 250g",
         "price" : 6.75,
         "quantity" : 6000,
         "category" : [
                  "vegetables",
                  "healthy",
                  "organic"
         ı
}<br>{
         "_id" : "LS0009100",
         "name" : "Bell Pepper (Packed) - 250g",
         "price" : 4.95,
         "quantity" : 12000,"category" : [
                  "vegetables",
                  "healthy",
                  "organic"
         ı
```
# **\$text Operator**

Find documents by using a text searching for "Non-Fat" in the name field. If the field is not indexed, you must create a text index before searching.

```
db.inventory.createIndex({ "name": "text"})
```
Result:

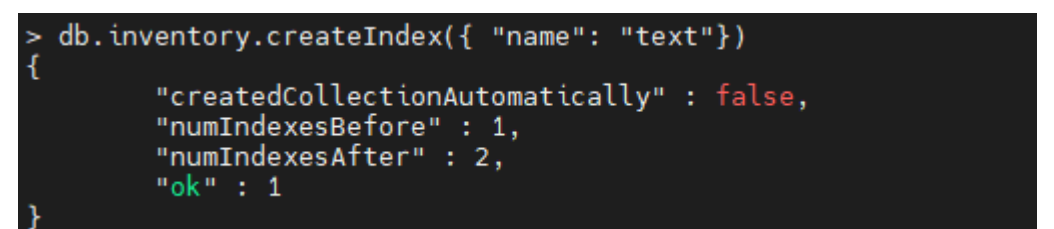

db.inventory.find({ \$text: { \$search: "Non-Fat"}}).pretty()

```
db.inventory.find({ $text: { $search: "Non-Fat"}}).pretty()
ł
         " id" : "LS0003123".
         "name" : "Milk Non-Fat - 1lt",
          "price" : 3,
         "quantity": 1000,<br>"category": [<br>"dairy",
                   "healthy"
          ı
```
### **\$where Operator**

Find documents from the "payments" collection where the \_id field is a string type and equals the given md5 hash defined as a JavaScript function.

db.payments.find({ \$where: function() { var value = isString(this. id)  $&$ hex md5(this. id) == '57fee1331906c3a8f0fa583d37ebbea9'; return value; }}).pretty()

Result:

```
- db.payments.find({ $where: function() { var value = isString(this._id) && hex_md5(this._id) ==
57fee1331906c3a8f0fa583d37ebbea9'; return value; }}).pretty()
ł
        "_id" : "BL2021005",
        "\overline{g}ross_amount" : 105.65,
        "discounts": 10.
        "net amount" : 95.65,
        "date time" : ISODate("2021-01-01T16:00:00Z")
```
# **Array Operators**

MongoDB array operators are designed to query documents with arrays. Here are the array operators provided by MongoDB.

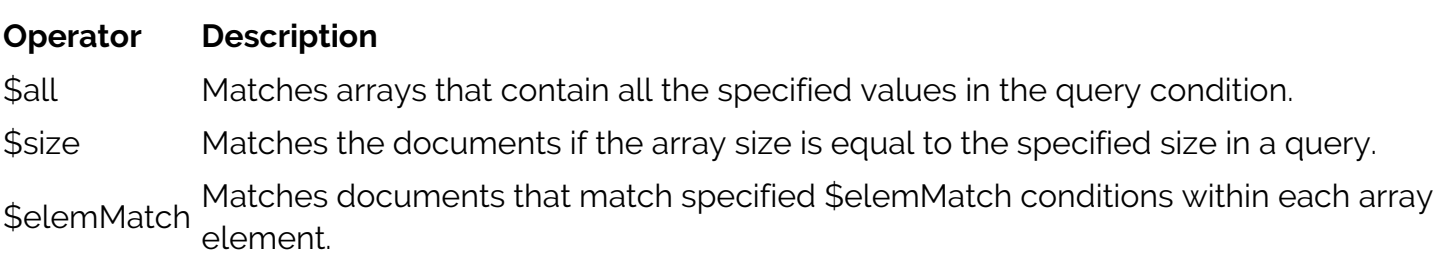

# **\$all Operator**

Find documents where the category array field contains "healthy" and "organic" values.

```
db.inventory.find({ "category": { $all: }}).pretty()
```

```
> db.inventory.find({ "category": { $all: ["healthy", "organic"]}}).pretty()
\overline{\mathbf{f}}" id" : "LS0009845",
            "name" : "Carrots (Packed) - 250g",<br>"price" : 3.59,
            "quantity" : 3000,<br>"category" : [<br>"vegetables",
                         "healthy",
                         "organic"
            ı
\begin{array}{c} 1 \\ 1 \end{array}" id" : "LS0009846",
            "name" : "Beans (Packed) - 250g",
             "price" : 6.75,
            "quantity": 6000,<br>"category": [<br>"vegetables",
                         "healthy",<br>"organic"
            J.
\begin{array}{c} \frac{1}{2} \end{array}" id" : "LS0009100",
            "name" : "Bell Pepper (Packed) - 250g",
             "price" : 4.95,
            "quantity" : 12000,<br>"category" : [
                         "vegetables",
                         "healthy",<br>"organic"
             I
```
# **\$size Operator**

Find documents where the category array field has two elements.

```
db.inventory.find({ "category": { $size: 2}}).pretty()
```

```
db.inventory.find({ "category": { $size: 2}}).pretty()
\mathcal{L}_{\mathcal{L}}" id" : "LS0000123",
            "name" : "XYZ Chocolate Bar - 100g",
            "price" : 5.23,
            "quantity" : 25000,equantity : 25000,<br>"category" : [<br>"chocolate",
                         "sweets"
            \mathbf{1}\frac{1}{3}" id" : "LS0003123",
            "name" : "Milk Non-Fat - 1lt",
            "price" : 3,
            "quantity" : 1000,<br>"category" : [<br>"dairy",<br>"healthy"
            ı
\frac{1}{3}" id" : "LS0004566",
            "name" : "Eggs - 12 Pack",
            "price" : 6,"quantity": 5000,<br>"category": [
                         "poultry",
                         "generic"
            ı
\begin{array}{c} \frac{1}{2} \end{array}" id" : "LS0008542",
            "name" : "Whole Chicken",
            "price" : 12.59,
            "quantity" : 1250,<br>"quantity" : 1250,<br>"category" : [
                         "poultry",
                         "meat"
            \overline{1}
```
## **\$elemMatch Operator**

Find documents where at least a single element in the "daily\_sales" array is less than 200 and greater than 100.

```
db.promo.find({ "daily_sales": { $elemMatch: {$gt: 100, $lt: 200}}}).pretty()
```

```
db.promo.find({ "daily sales": { $elemMatch: {$qt: 100, $lt: 200}}}).pretty()
ł
          " id" : "PROMO02".
          "name" : "Milk Promo",<br>"period" : 2,<br>"daily_sales" : [
                    120,
                    200
          ľ
\frac{1}{3}"_id" : "PROMO03",
          "name" : "Meat Promo",
          "period" : 3,
          "daily_sales": [
                    101,
                    250
          1
\frac{1}{4}" id" : "PROMO04",
          "name" : "New Year Promo",
          "period" : 7,<br>"daily_sales" : [
                    65,
                    88,105,188,74,
                    278,
                    350
          ľ
```
# **Comment Operator**

The MongoDB comment query operator associates a comment to any expression taking a query predicate. Adding comments to queries enables database administrators to trace and interpret MongoDB logs using the comments easily.

## **\$comment Operator**

Find documents where the period is equal to 7 in promo collection while adding a comment to the find operation.

```
db.promo.find({ "period": { $eq: 7}, $comment: "Find Weeklong
Promos"}).pretty()
```

```
db.promo.find({ "period": { $eq: 7}, $comment: "Find Weeklong Promos"}).pretty()
\overline{A}" id" : "PROMO01".
          "name" : "Sales Promo".
         "period" : 7,<br>"period" : 7,<br>"daily_sales" : [
                   20,
                   50,12,30,45,15,60
         ı
          " id" : "PROMO04",
         "name" : "New Year Promo",
          "period": 7,
          "daily sales" : [
                   65,
                   88,105,188,
                   74,
                   278,
                   350
         ı
                                                                                                    Adding
```
comments lets users easily identify commands in MongoDB logs. The above operation will be logged as follows.

```
db.adminCommand( { getLog: 'global' } ).log.forEach(x => {print(x)})
```
Result:

f"t":{"\$date":"2021-01-10T18:21:07.951+00:00"},"s":"I", "c":"COMMAND", "id":51803, "ctx":"conn2;","msg":"Slow<br>","msg":"Slow query","attr":{"type":"command","ns":"supermarket.promo","appName":"MongoDB Shell","c<br>ommand":{"fi market"},"planSummary":"COLLSCAN","keysExamined":0,"docsExamined":4,"cursorExhausted":true,"numYiel<br>ds":0,"nreturned":2,"queryHash":"7A39D598","planCacheKey":"7A39D598","reslen":425,"locks":{"Replica<br>tionStateTransition":{ },"protocol":"op msq","durationMillis":0}}

# **Conclusion**

In this article, we have only scratched the surface of MongoDB operators. We can further extend the overall functionality of the database using <u>projection</u> and [aggregations](https://blogs.bmc.com/blogs/working-with-mongodb-aggregate-functions/).

# **Related reading**

- [BMC Machine Learning & Big Data Blog](https://blogs.bmc.com/blogs/categories/machine-learning-big-data/)
- [MongoDB Sharding: Concepts, Examples & Tutorials](https://blogs.bmc.com/blogs/mongodb-sharding-explained/), part of our MongoDB Guide
- [BMC Guides](https://blogs.bmc.com/blogs/guides/), which offers series of articles on a variety of topics, including Apache Cassandra and Spark, AWS, Machine Learning, and Data Visualization
- [Data Storage Explained: Data Lake vs Warehouse vs Database](https://blogs.bmc.com/blogs/data-lake-vs-data-warehouse-vs-database-whats-the-difference/)